# Ylläpitodokumentti

Sheeple

Helsinki 11.05.2009 Ohjelmistotuotantoprojekti Helsingin Yliopisto Tietojenkäsittelytieteen laitos

# Versiohistoria

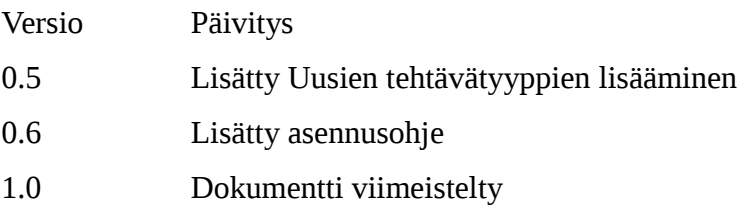

# **Table of Contents**

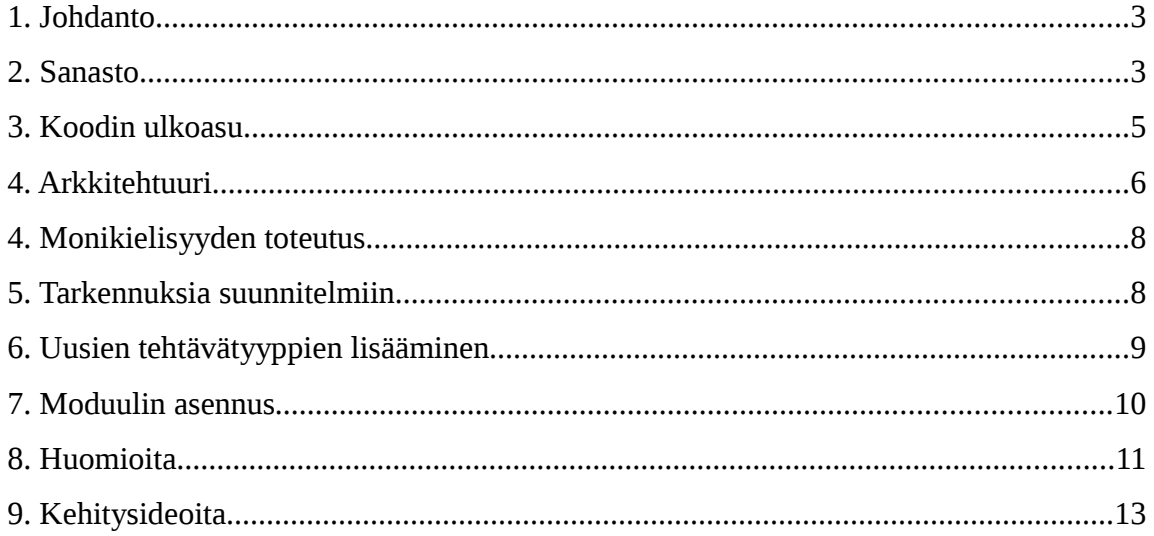

# **1. Johdanto**

Tässä dokumentissa esitellään Helsingin Yliopiston ohjelmistotuotantoprojektissa kehitetyn ryhmäpalautustyökalun keskeisimmät ratkaisut. Ryhmäpalautustyökalu toimii Moodle-ympäristössä ja se on Moodleen erillisenä liitettävä moduuli. Dokumentissa käydään pääpiirteittäin läpi kehitetyn moduulin arkkitehtuuri sekä ohjelmointiratkaisut, ohjelmointiympäristö ja yleinen ohjelmointityyli.

Lisäksi dokumentissa käsitellään ohjelmiston ylläpitoa helpottavia näkökulmia, laajennettavuusratkaisuja ja kehitysnäkymiä. Dokumentti esittelee myös laajennus- ja kehitysideoita, joita ryhmäpalautustyökalun suunnittelun ja toteutuksen aikana kartoitettiin.

Ohjelmisto kehitettiin ohjelmistotuotantoprojektina ryhmä *Sheeple*:n toimesta keväällä 2009. Ohjelmiston tilasi Anni Rytkönen.

# **2. Sanasto**

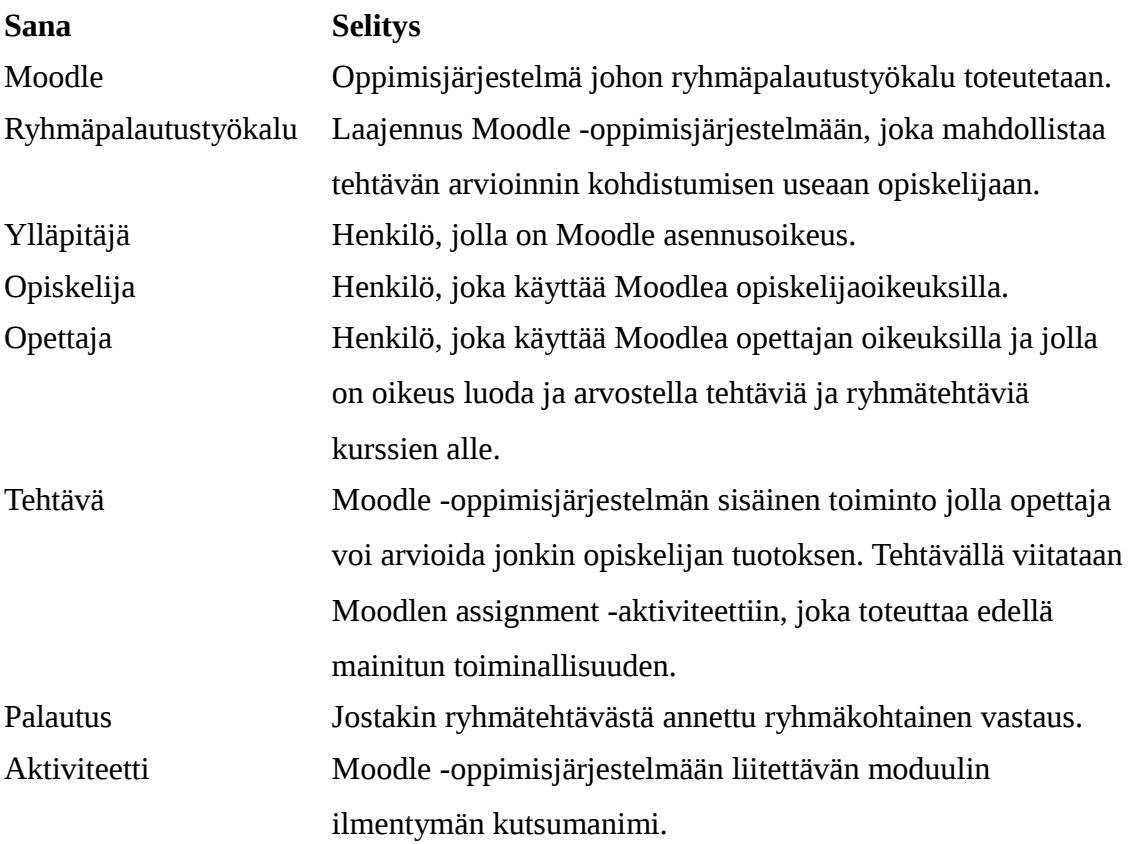

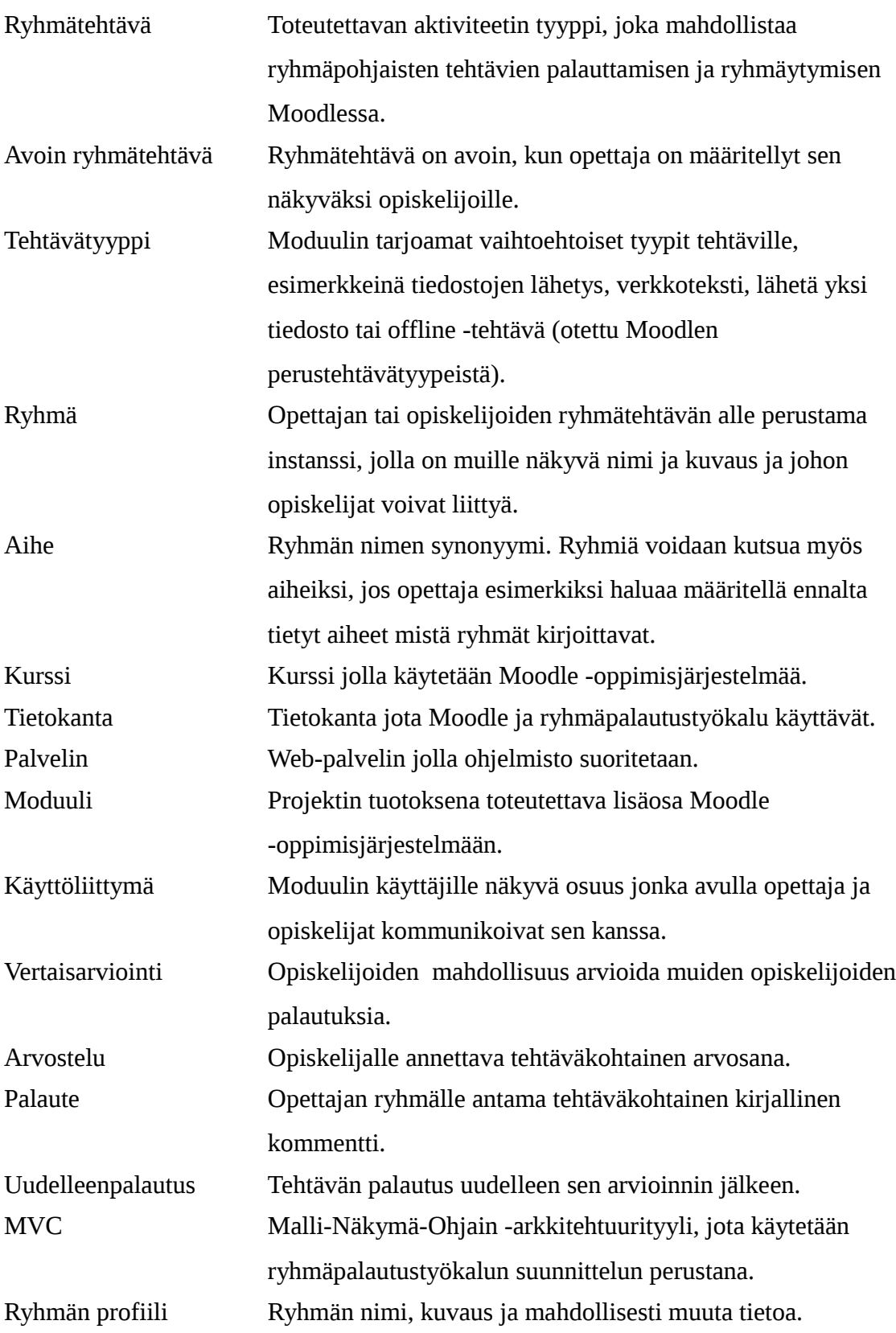

# **3. Koodin ulkoasu**

Ryhmäpalautustyökalu on toteutettu PHP (väh. vrs. 5.2.9), HTML ja Javascript -ohjelmointikielillä ja se käyttää mySQL tietokantaa. Moodlessa käytetty merkistökoodaus on UTF8. Moodle on OpenSource-ohjelmisto, jota on kehitetty jo useiden vuosien ajan eri tahojen toimesta. Ryhmäpalautustyökalun ohjelmointityyli mukailee Moodlen jo olemassaolevia ohjelmointiratkaisuja. Ohjeet näihin ratkaisuihin löytyvät osoitteesta [http://docs.moodle.org/en/Development.](http://docs.moodle.org/en/Development)

Moodle tarjoaa valmiina paljon funktiota tietokantojen, lomakeparametrien, virheiden ja näkymien tulostamiseen. Ryhmäpalautustyökalu pyrkii tarvittaessa käyttämään näitä funktioita hyödyksi parhaaksi katsomallaan tavalla. Moodle määrittelee tarkasti mitä siihen kehitettävien lisämoduulien tulisi sisältää ollakseen Moodle yhteensopivia. Ryhmäpalautustyökalu on toteutettu näitä ohjeita noudattaen.

Tietokanta on määritelty Moodlen omalla XMLdb-schemalla, joka mahdollistaa tietokannan yhteensopivuuden tarvittaessa myös PostgreSQL, Oracle tai jonkin muun SQL-tietokannan kanssa. PHP koodi on pyritty ohjelmoimaan Moodlen ohjeiden mukaan ja kommentoimaan PHP-Doc kommentointityylin mukaisesti. Ohjelmiston API:na toimivat kommentoidut lähdekooditiedostot. Ratkaisu kirjoittaa API suoraan lähdekooditiedostoihin helpottaa ohjelmiston jatkokehitystä, koska suurin osa Moodlen kehittäjistä lukee ja kirjoittaa kommentteja pelkästään lähdekooditiedostoihin.

Ryhmäpalautustyökalu käyttää hyväkseen Ajax-tekniikkaa *ryhmien hallinta* -sivulla. Lisäksi ohjelmiston toimintalogiikasta vastaava controller.php käyttää hyödykseen Javasctiptiä ryhmien hallinnassa käytettävien nappien toiminnallisuuden kontrollointiin. Painikkeiden toiminnallisuuteen ja käyttöoikeuksiin vaikuttavat *access.php* -tiedostossa määritellyt käyttäjäryhmäkohtaiset oikeudet käyttää ryhmäpalautustyökalun palveluja. Myös tietokantafuktioiden joukko seuraa käyttäjien oikeuksia ja tarjoaa sen mukaan käyttäjälle mahdollisuuden muuttaa tietokannan tilaa: tallentaa ryhmiä, liittyä ryhmään tai poistaa ryhmiä.

# **4. Arkkitehtuuri**

Ryhmäpalautustyökalu on toteutettu MVC-arkkitehtuurin (malli-ohjain-näkymä) mukaisesti. Ohjaimena toimii controller.php, joka liitetään sivuun aina ryhmäpalautustyökalua käytettäessä. Poikkeuksena on ryhmäpalautustyökalun instanssin luonti- ja muokkaussivu mod\_form.php sekä tehtävätyyppien yksilöllisiä palautussivuja. Moodle tarjoaa valmiina kurssin alle sijoittuvien instanssien luontiin ja hallintaan sivun Mod\_form.php sekä valmiit tehtävätyypit verkkoteksti (online) ja tiedoston lähetys (file).

Ryhmäpalautustyökalun toimintalogiikka ei ulotu koskemaan mod\_from.php sivua. Verkkoteksti ja tiedostonlähetys tehtävätyyppien oikeuksia ja niiden tarvitsemia tietoja kontrolloidaan ryhmäpalautustyökalun ohjaimesta, mutta niiden varsinainen toiminnallisuus on Moodlen valmiina tarjoama palvelu ja se toteutetaan tehtävätyyppien toimesta.

### **Ohjain**

Ohjain controller.php käsittelee kaikki ryhmien selailuun, hallintaan, palautuksiin ja arvostelemiseen liittyvät toimintalogiikan ratkaisut. Controller tarkistaa palvelupyynnön tyypin, annetut parametrit, käyttäjän oikeudet, hakee tarvittavat tiedot, tallentaa ne ja huolehtii poikkeustenhallinnasta. Lisäksi controller.php ilmoittaa virheistä niiden sattuessa.

Ryhmien hallintaikkunassa ryhmiä valittaessa controller.php suorittaa ajax-palvelupyynnön getgroup.php -sivulle. Vastauksena saadaan profiili, joka on käyttöoikeuksia ja pyyntöä vastaava. Lisäksi Ajax-pyynnöllä toteutetaan ensimmäistä kertaa sivulle tultaessa haettava käyttäjän oma profiili. Ajax-pyyntömahdollisuutta käytetään tämän lisäksi tarvittaessa ryhmien lisäysten, profiilipäivitysten ja poistojen yhteydessä.

### **Näkymä**

Ohjelmiston näkymäsivut (index.php, group.php, emptyprofile.php, editableprofile.php ja noneditableprofile.php) ovat toimintalogiikan ulkopuolella ja ne keskittyvät tiedon esittämiseen ja sen ulkoasuun. Näitä sivuja pyydettäessä controller.php hakee tarvittavat tiedot tietokannasta ja käsittelee ne näkymäsivua varten ja käynnistää näkymäsivun. Lib.php:ssa sijaitsee näkymän tarvitsemat funktiot esim. header-, footer- ja navikkoosien tulostamiseen.

### **Malli**

Mallista vastaa tietokantafunktiojoukko, joka sijaitsee lib.php:ssa. Ohjain käyttää näitä funktioita hyväkseen aina tietojen haku-, päivitys-, poisto- ja lisäyspalveluja tarvittaessa.

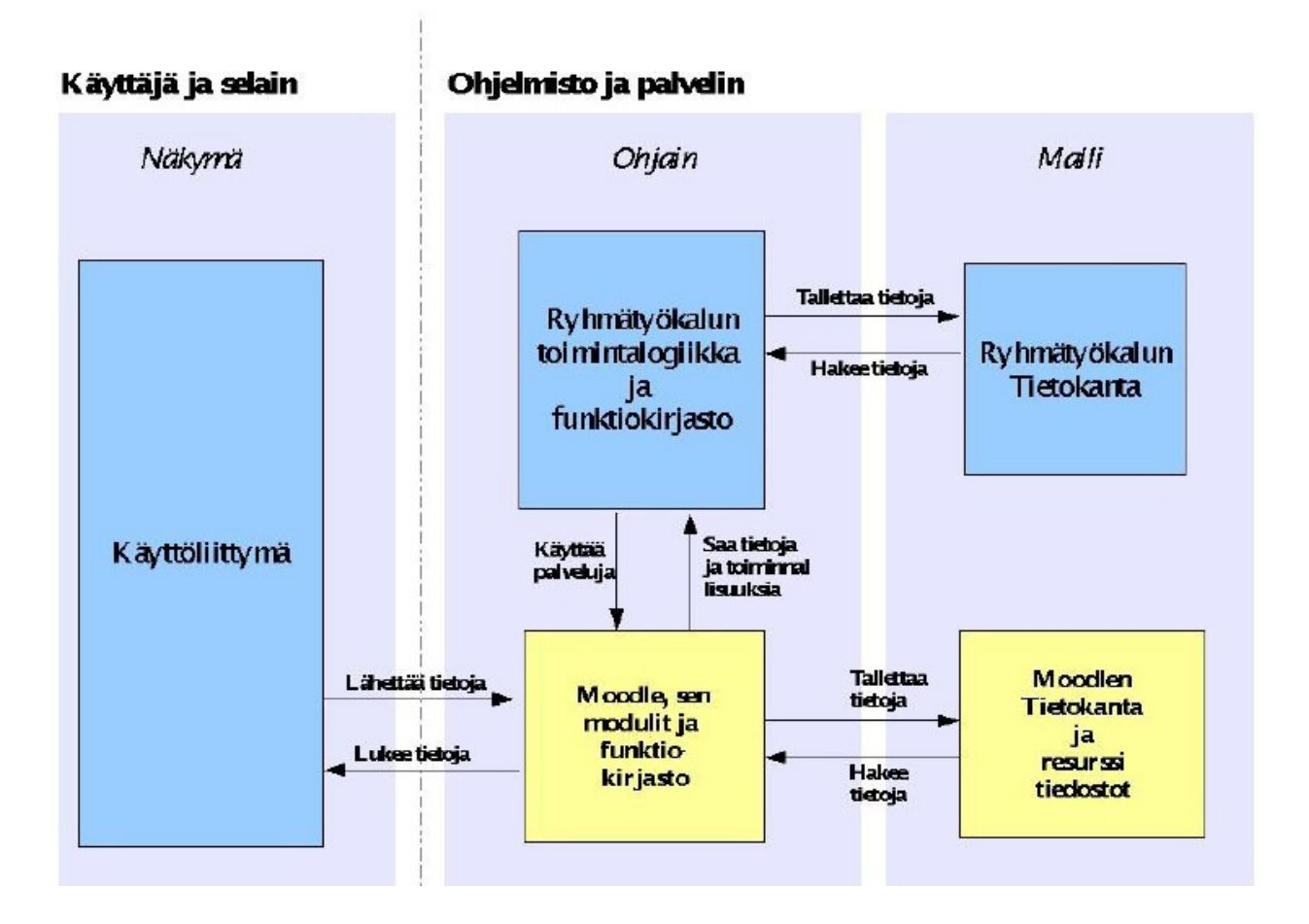

# **4. Monikielisyyden toteutus**

Moduuli on toteutettu Suomeksi. Ohjelmisto mahdollistaa täydellisen monikielisyyden tuen ts. Kaikki käytetyt ilmaukset haetaan erikseen kielitiedostosta. Ryhmäpalautustyökalun käyttämät kielitiedostot sijaitsevat moduulin alikansiossa: /lang/fi\_utf8/sheeple.php.

Ryhmäpalautustyökalun ohje on toteutettu Moodlen valmiilla help\_button funktiolla, joka hakee ohje -painiketta painettaessa pyydetyn .html päätteisen ohjetiedoston omaan pop-up ikkunaansa. Ohje-tiedostojen sijainti: /lang/fi\_utf8/help/sheeple/X.html.

## **Uuden kielen lisääminen**

Uutta kieltä lisättäessä /lang/ kansioon määritellään jokaista \$string muuttujaa vastaava arvo halutulla kielellä. Käyttäjä voi tämän jälkeen Moodlesta määritellä itselleen tarjolla olevat kielet käyttäjäkohtaisesti.

# **5. Tarkennuksia suunnitelmiin**

### **Arvostelu**

Arvostelu toteuttiin siten, että opettaja voi alutessaan arvioida ryhmän ja jokaisen opiskelijan eri arvosanoilla tai vahtoehtoisesti kaikki samalla arvosanalla. Opettajan on myös mahdollista arvioida pelkästään opiskelijat tai ryhmä. Ryhmän arvostelu koostuu arvosanasta ja palautteesta, mutta opiskelijan voi arvioida ainoastaan arvosanalla.

Ryhmän arvostelu tallentuu moduulin omaan tietokanta tauluun mdl\_sheeple\_group, jossa on kaikki muukin ryhmään liittyvä tieto. Opiskelijoiden arvostelussa käytetään moodlen arviointi -funktioita, joten opiskelijoiden arvioionti tallentuu moodleen omaan arvostelu tauluun mdl\_grade\_grades.

Opiskelija näkee oman sekä ryhmän arvioinnin palautuksen yhteydessä, kun opettaja on tehnyt arvioinnin sekä moodlen oman "Arvioinnit" -toiminnon kautta.

# **6. Uusien tehtävätyyppien lisääminen**

Moduulin suunnitteluvaiheessa pyrimme toteuttamaan modulaarisen arkkitehtuurin, jossa osia voi vaihtaa tai lisätä vaikuttamatta muiden osien toimintaan. MVC -arkkitehtuuriin pyrkiminen ja uusien tehtävätyyppien lisääminen tai poistaminen ovat esimerkkejä modulaarisesta arkkitehtuurisuunnittelusta.

Tehtävätyypit ja niiden sisältämät palautus -sivut ovat irrallisia itse ryhmäytymisestä, joten ne voidaan vaihtaa ilman, että ryhmäytymistoiminnallisuus kärsii. Jokainen tehtävätyyppi on oma alihakemistonsa moduulin type -alikansiossa. MVCarkkitehtuurin ohjain sisällyttää tehtävätyypin hakemistosta löytyvän luokkatiedoston ja luo uuden tehtävätyyppiolion, jonka jälkeen se kutsuu olion view -funktiota.

Uuden tehtävätyypin lisääminen tapahtuu luomalla uusi alihakemisto type -hakemiston alle ja kirjoittamalla sheeple.class.php -tiedosto, joka sisältää "sheeple\_TTNIMI" nimisen luokan joka perii sheeple\_base -luokan. sheeple\_base -luokka sisältää jokaiselle tehtävätyypille ominaisia piirteitä ja funktioita. Tietokantataulu johon uusi tehtävätyyppi tallentaa palautukset on tällä hetkellä luotava käsin, koska automaattisen taulunluontijärjestelmän toteuttaminen olisi ollut liian aikaa vievää (kts. Kehitysideoita)

# **7. Moduulin asennus**

Moduuli asennetaan kuten mikä tahansa Moodlen moduuli. Paketti sheeple.tar.gz -paketti puretaan komennolla tar -pxvzf sheeple.tar.gz Moodlen mod -hakemistossa jonka jälkeen admin -oikeuksilla olevan Moodlen käyttäjän täytyy käydä hallintapaneelista painamassa "ilmoitukset" -painiketta, jolloin moduuli asentuu. Tämän jälkeen moduuli on täysin käyttövalmis. Tar -komennon -p -parametri (säilytä oikeudet) on tarpeellinen niissä ympäristöissä, joissa oikeudet kumoutuvat tai muuttuvat (esim. db.cs.helsinki.fi -palvelimella paketin purkaminen ilman -p parametria antaisi kaikille tiedostoille oikeudet pelkästään käyttäjälle jättäen ryhmän ja maailman oikeudet asettamatta, mikä johti ongelmiin asennusta testattaessa).

# **8. Huomioita**

Ryhmäpalautustyökalua kehitettäessä ryhmämme tutustui Moodlen toteutukseen, ohjelmointityyliin, arkkitehtuuriin, teknisiin ratkaisuihin sekä sudenkuoppiin perinpohjaisesti. Tässä luvussa listataan huomioita ja ongelmakohtia, joita kohtasimme kehitystyön ohessa.

# **Moodlen dokumentointi ja tuki**

Moodlen dokumentaatio on minimaalista. Moodle tarjoaa kehittäjille selkeän ohjeistuksen, mitä kaikkea tulee ottaa huomioon ja mukaan kehitettäessä moduuleja siihen liitettäväksi. Kuitenkaan dokumentaatiota jo tehdyistä toiminnallisuuksista on hyvin vaikea löytää Moodlesta. Usein kuitenkin koodi on kommentoitu suhteellisen kattavasti ja sielä löysimmekin suurimman avun ryhmätyökalua kehitettäessä.

### **Tietokannan indeksointi**

Moodle vaatii jokaiselle taululle oman yksilöivän ideksin. Tämä ei välttämättä ole paras ja joustavin mahdollinen ratkaisu. Toisaalta se varmistaa sen, että tietokantakyselyt pysyvät suhteellisen yksinkertaisina kautta linjan. Tämän lisäksi numeroituun pääavainindeksiin perustuvat tietokantataulut nopeuttavat kyselyitä, koska erillistä indeksiä ei tarvitse luoda. Tämä tyyli on käytössä useissa sovelluksissa siitä huolimatta, että se ei toteuta Boyce-Codd -normaalimuotoa.

**XMLdb-Schema** ei tarjoa tietokannan viiteavain ja -eheys määrityksiä. Yrittäessämme sisällyttää tietokantamäärittelyihimme *on update cascade* ja *on delete cascade* rivejä, Moodlen XMLdb-schema ei tarjonnut siihen mahdollisuutta. Asiaan tutustumisen jälkeen, kävi ilmi että ehysmäärittelyt on mahdollista syöttää Moodleen *create table* lauseita käyttäen. Tämä ei kuitenkaan ole Moodlen pyytämä taulujen määrittelyn tekniikka. Koska XMLdb-scheman idea on säilyttää geneerisyys siirryttäessä eri tietokantamoottorien piiriin. Päädyimme poistamaan toisistaan riippuvat relaatiot omilla delete käskyillään käsin koodin puolelta. Tämä tietenkin lisäsi työtä toteutusvaiheeseen, mutta koska Moodle pyrkii mahdollistamaan tuen eri alustoille suosien LAMP -tuotaratkaisupinoa (Linux käyttöjärjestelmänä, Apache www-palvelimena, MySQL tietokantamoottorina ja PHP ohjelmointikielenä), on tärkeää noudattaa sen vaatimia ohjelmointiparadigmoja.

### **Moodlen ohjelmointityyli**

Moodlen ohjelmointityylejä on monenlaisia. Vaikka Moodle määrittelee selkeästi toivotun ohjelmointityylin, ei siitä löydy yhtenäistä linjaa. Päädyimme valitsemaan mahdollisimman selkeän ja havainnollisen hybridi ohjelmointityylin näiden kaikkien eri variaatioiden joukosta. Kuitenkin pitäytyen Moodlen virallisen asennuspaketin ohjelmointityylissä. Lisäksi pyrimme kommentoimaan koodimme huolellisesti ja havainnollisesti.

### **Moodlen arkkitehtuuri**

Moodlen arkkitehtuuriratkaisuista ei löytynyt käytännössä minkäänlaisia kuvauksia. Internetistä löytyi muutamia isoja UML-kuvia, joiden abstraktiotaso oli kuitenkin liian alhainen kokonaisarkkitehtuurin määrittämiseksi. Myöskään Moodlen aktiviteettien huonosta dokumentaatiosta johtuen, saattoi käytetyn arkkitehtuurityylin vain parhaimmillaan arvata.

#### **Ohje -tietostojen sijainti**

Moodlen aktiviteettien ohjetiedostot sijaitsevat pääsääntöisesti yhden kansiotason ylempänä, kuin itse Moodlen juuri. Tämä rikkoo ajatusta, siitä että uusien Aktiviteettien asentaminen olisi nopeaa ja näppärää, koska sellaisessa tapauksessa uuden ohjetiedostot tulisi käsin siirtää haluttuun paikkaan. Löysimme kuitenkin myös toisen mahdollisuuden sijoittaa ohje-tiedostot suoraan moduulin alle kielitiedoston sisään. Herää kysymys miksi ohje-tiedostojen sijoittelulle ei tarjota yhtä selkeää toteutuspaikkaa.

### **Parametrien keruu funktio**

Moodle tarjoaa lomakeparametrien talteenottamiselle oman funktionsa OPTIONAL\_PARAMETER(name, default, type). Funktio osaa poimia painikkeen painalluksesta syntyvän Boolean arvon, sekä GET ja POST -parametrit erikseen. Funktiokutsu on kuitenkin jo itsessään raskaampi kuin PHP:n jo valmis yleinen komento lomakeparametrien tarkasteluun. Lisäksi funktiossa joudutaan ehtolauseella tarkastelemaan syötteen tyyppiä. Herää kysymys onko tämänkaltainen funktioiden yhdisteleminen tarpeellista pidemmällä juoksulla.

# **9. Kehitysideoita**

Vaatimusanalyysissä ryhmämme kartoitti paljon vaatimuksia, jonka jälkeen ne priorisoitiin toteutusta varten. Ryhmän pienen koon ja resurssien mukaan valittiin ensisijaisesti toteutettavaksi vain korkean priorisointitason käyttäjävaatimukset, alla listassa vaatimuksia jotka ovat toteutuneet ja lisäksi vaatimukset, joita ei ole toteutettu tähän versioon, mutta saattavat olla ohjelman ylläpidon ja jatkokehityksen kannalta tutustumisen arvoisia. Tarkemmat tiedot vaatimusanalyysistä löytyvät vaatimusdokumentista.

Vaatimuksille on jaettu prioriteetti seuraavasti:

**Tärkeä:** Olennainen osa käyttökelpoista ohjelmistoa. Se toteutetaan projektin puitteissa. **Keskinkertainen:** Parantaa ohjelmiston käyttökelpoisuutta merkittävästi. Ohjelmisto kuitenkin toimii ilman sitä. Ominaisuus toteutetaan projektin puitteissa. Pääpaino on kuitenkin tärkeiksi luokitelluissa ominaisuuksissa.

**Matala:** Tuo lisäarvoa jo käyttökelpoiseen ohjelmistoon. Se voidaan toteuttaa, jos on ylimääräistä aikaa tai toteutus osoittautuu triviaaliksi.

Kaikki opettajalle kartoitetut käyttövaatimukset vaatimusanalyysistä:

*Tähdellä* \* *merkityt toteutettu tässä projektissa:*

### **Prioriteetti: korkea**

**\* T1.**Opettaja voi lisätä ryhmätehtävän Moodlessa olevalle kurssille.

- **\* T2.** Opettaja voi poistaa ryhmätehtävän.
- **\* T3.** Opettaja voi muokata olemassa olevaa ryhmätehtävää.
- **\* T4.** Opettaja voi määritellä ryhmätehtävälle sen alkamis- ja päättymisajan.

**\* T5.** Opettaja voi määritellä ryhmätehtävässä käytettävän tehtävätyypin, jonka Moodle tarioaa valmiina.

**\* T6.** Opettaja voi antaa kaikille ryhmätehtävään osallistuville ryhmille mahdollisuuden ryhmätehtävän uudelleenpalautukseen.

**\* T7.** Opettaja voi lukea ryhmien tekemiä palautuksia.

- **\* T8.** Opettaja voi kohdistaa palautetta ryhmälle.
- **\* T9.** Opettaja voi arvostella ryhmän palautuksen.
- **\* T10.** Opettaja voi estää opiskelijoita lisäämästä uusia ryhmiä ryhmätehtävään.
- **\* T11.** Opettaja voi lisätä ryhmän.

**\* T12.** Opettaja voi selailla ryhmiä.

#### **Prioriteetti: keskinkertainen**

T13. Opettaja voi lisätä opiskelijoita ryhmiin.

T14. Opettaja voi poistaa opiskelijan ryhmästä.

**\* T15.** Opettaja voi poistaa ryhmän.

T16. Opettaja voi rajoittaa ryhmiin kuuluvien opiskelijoiden määrää.

T17. Opettaja voi kohdistaa palautetta yksittäiselle ryhmän jäsenelle.

**\* T18.** Opettaja voi arvostella yksittäisen ryhmän jäsenen.

T19. Opettaja voi kopioida ryhmät Moodlen käyttämistä ryhmistä uutta ryhmätehtävää luodessaan.

## **Prioriteetti: matala**

T20. Opettaja voi rajoittaa ryhmien lukumäärää ryhmätehtäväkohtaisesti.

T21. Opettaja voi antaa palautetta ryhmälle, niin että jo olemassa oleva vanha palaute säilyy tallessa.

T22. Opettajalla on mahdollisuus täyttää ryhmät opiskelijoilla automaattisesti.

T23. Opettaja voi kopioida ryhmät toisesta ryhmätehtävästä uutta ryhmätehtävää luodessaan.

### **Kaikki opiskelijalle kartoitetut käyttövaatimukset vaatimusanalyysistä:**

*Tähdellä* \* *merkityt toteutettu tässä projektissa:*

### **Prioriteetti: tärkeä**

- **\* S1.** Opiskelija voi lisätä ja nimetä ryhmän ryhmätehtävään.
- **\* S2.** Opiskelija voi liittyä ryhmään.

**\* S3.** Opiskelija voi kuulua vain yhteen ryhmään ryhmätehtävän sisällä ja voi vaihtaa ryhmää, vain

ensin eroamalla ryhmästä, johon kuuluu.

- **\* S4.** Opiskelija voi uudelleen nimetä ryhmänsä, johon itse kuuluu.
- **\* S5.** Opiskelija voi määritellä omalle ryhmälleen kuvauksen.
- **\* S6.** Opiskelija voi muokata oman ryhmänsä kuvausta.
- **\* S7.** Kuka tahansa ryhmän jäsen voi tehdä palautuksen ryhmätehtävään.
- **\* S8.** Opiskelija voi tehdä uudelleenpalautuksen.
- **\* S9.** Opiskelija voi erota ryhmästä.
- **\* S10.** Opiskelija voi muokata palautusta.
- **\* S11.** Opiskelija voi selailla ryhmiä.

# **Prioriteetti: keskinkertainen**

S12. Opiskelija voi lisätä ryhmälleen kuvan.

# **Prioriteetti: matala**

S13. Opiskelija voi lukita palautuksen, niin ettei sitä voi enää uudelleen palauttaa.

- S14. Opiskelija voi avata lukitsemansa palautuksen.
- S15. Opiskelija voi katsella toisten opiskelijoiden tekemiä palautuksia.
- S16. Opiskelija voi antaa toisille opiskelijoille palautetta.
- S17. Opiskelija ei voi lisätä useita ryhmiä.
- S18. Opiskelija voi hyväksyä ja hylätä ryhmään pyrkiviä opiskelijoita.
- S19. Opiskelija voi vertaisarvioida toisia opiskelijoita Moodlen tarjoamin välinein.
- **\* S20.** Opiskelija voi poistaa tyhjän ryhmän.

S21. Jos monta opiskelijaa yrittää muokata samaa palautusta, ohjelmisto huolehtii samanaikaisuuden hallinnasta, niin että opiskelija, joka ensimmäisenä on aloittanut palautuksen saa muokata palautusta ensin ja vasta sitten seuraava opiskelija.

Näiden lisäksi esille tuli ainakin moduulin tehtävätyyppien automaattinen haku hakemistorakenteen perusteella. Sen toteuttaminen vaatisi oman "ohjauspaneelin" (aktiviteettimoduulin asetukset) toteuttamista moodlen päääkyttäjän hallintapaneeliin. Kyseisen ominaisuuden voisi toteuttaa esimerkiksi sijoittamalla aktiviteettimoduulin asetukset -sivulle painikkeen "Etsi uusia tehtävätyyppejä", jonka jälkeen ohjelma etsisi ei-tietokannassa olevat alihakemistot type -hakemistosta ja lisäisi tarvittavat tiedot tietokantaan.

Yllä mainitun ominaisuuden toteuttaminen vaatisi kuitenkin huomattavan suuren työmäärän verrattuna saatavilla oleviin resursseihin, joten se jää ainoastaan kehitysideaksi.